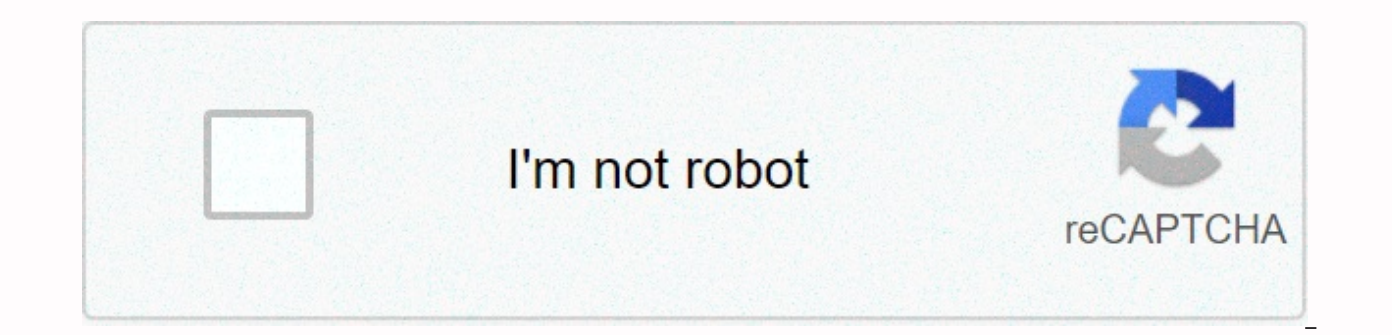

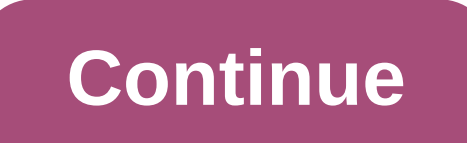

**Complex number polar to rectangular form calculator**

Next is an interactive calculator that allows you to easily convert complex numbers into rectangles in polar form, and vice versa. There is also a graph that shows what you find. Background information and detailed descrip numbers and complex number interactive graphs - then convert the polarity into rectangles and vice versa, the actual axis is horizontal and the virtual ('j = sqrt (-1') axis is as vertical as usual. Point P represents a co radius and angle or actual value and virtual value, and click calculation to see an equivalent result (or you can press the keyboard >Enter> You can also drag point P to change the radius and/or angle of the circle t out of the graph, press the key and move the right up while dragging the graph. You can change the precision of all calculations by changing the decimal place option. Go back to the example on the Polar form page and try i with a handheld calculator to see how to convert from polar to rectangular form: how to convert from polar to rectangular using calculator Euler's formula and identity, also see the interactive above: Euler Formula and Eul x+yi\\\hspace{60px}x=r\cos\theta,\hspace{20px}y=r\sin\theta\\\\\\\\\\\\coordinates:\ Re^{\\theta}i}\\\hspace {60px}r=\sqrt{x^2+y^2}, \hspace{20px}\teta=\\tan^{[1}\&2&2&\\-big-frac{{{\\\\\\\\\\\\\\\\\\\\\\\\\\\\ questionnaire for help for use Homework help, please send the finish to improve this 'polar to carthesian coordinate calculator' in this rectangle to an equivalent in polar form. The phase is specified in degrees. Rectangu into their polar form equivalents by the formula, polar amplitude= √ x2 + y2, where x and y represent the real and imaginary numbers of the expression in rectangular form. This finds the amplitude of the polar expression. where y is phase = is = specified = in = degrees = rectangular = forms = of numbers = can = converted = into = their = polar = formula = polar = amplitude =  $x2$  = y2 = where x = x = and represent = real = and = imaginary rectangular= form.= this= finds= the= the= the= polar= expression=to= find= the= phase= of the = the= phase= of the = the= polar= form.= the= formula= to= do= so= so=phase=phase=arctan (y/x), where= y= is==>>&pha into their polar form equivalents by the formula, polar amplitude=  $\sqrt{x^2 + y^2}$ , where x and y represent the real and imaginary numbers of the expression in rectangular form. This finds the amplitude of the polar expressi where y is > take on amplitude>shift</Enter&gt;The virtual number and x are the actual numbers. This calculator calculates the phase of the degree, not the radian. For example, let's look at an expression in a o this, we take a formula and link the values that give us for amplitude, amplitude =  $\sqrt{312 + 752} = 81.15$ . For phases, connect numbers to a formula to provide phase= arctan (75/31)= 67.54°. Everything you need to conver components in AC circuit analysis. For example, if you are performing AC circuit analysis, one of the tasks required to convert the circuit from a time domain is to be analyzed in the frequency domain. Therefore, the power domain to the expression within the frequency domain. In the frequency domain, power is expressed in polar form. Therefore, in these situations, you need to convert numbers to polar form. Since the only two components of t number, they are the only two inputs required by the calculator to calculate the equivalent number in polar form. If you are viewing this message as a rectangular form conversion calculator index with a rectangular form co conversion calculator polar, this message means that you are having trouble loading external resources on our website. If you're behind a web filter, make sure your domain is unblocked kastatic.org and \*.kasandbox.org. Cop calculations in a complex number in polar or rectangular form. Here's how: (The same keystroke slot must be with the TI-92 or Voyage 200 East Sea.) Note: A separate TI-83/84 procedure is also available. Content: You can se or polar form. However, you can set up a calculator to display the results, but you can always enter the expression in rectangular form, polarity, or mixture. Rectangular Mode Means that you want answers in the + bi format you type in an expression. You should tell ti-89 only once that you want results in rectangular mode. [Mode] [▼5] [▶] provides a choice of complex types. Select [2] for the rectangle and tap [ENTER]. For complex numbers i mode polar form means that complex numbers are represented by absolute values or coefficients r and angles or arguments y. There are four common. To create a polar form: r∠y, reiy, r sixiy and r (cos y + i siny). Polar mod election, you want an answer in polar form. Polar mode includes angle, selection, or radian mode, so here's how to set the pole mode for the display: [Mode] [▼ 3 times] [▶]. Then press [1] to press radian mode or [2] to d mode is shown here, for example. If you want, you should select Radian mode. [▼] [∇] [[3] [ENTER] to return to the home screen. The calculator displays different polar formats depending on whether you choose degree mode degree degree degree to the degree degree degree degree. You may need to use green [ENTER] for a rough answer. Radian's yi and eyi/r. here again is 3-4i with an accurate and approximate answer. If you enter a number, you c set the display mode. You can also mix the two forms into one expression. The rectangular form for the input enters the number just like looking at a number. For example, here is 8-3i. Engineer, use i instead of j. You can to distinguish between negative number key [-)] and subtract key [-]. Use the minus key for internal negative numbers such as 7-3i and 2i-11. -2i and -7+3i use negative numbers leading like -2i and -7 +3. Input representat or subtraction, so you need to put parenthesis around it for almost any task. This illustration shows the correct method for subtraction, multiplication, splitting, and squatting. (This screenshot was created in ti-84, but see that you get the wrong answer. A polar form for input is how to enter 4∠120° or 4e120°i into the calculator. 120° = 2y/3 Radian. Overview: depending on the calculator mode has an angle or an angle of the radian (r ∠ y Note: Parenthesis is required even if complex numbers are not used in expressions. 2nd EE enters the ∠] angle or argument, y. If the calculator is in degrees. If the calculator is in degree mode, the degree symbol is optio radian angle, enter the angle of the radian, enter 2 [2nd ^ π] [÷] 3, or at an angle with a degree symbol, 120 [2nd | Enter the parenthesis that closes. [)] If [ENTER] TI-89 is set for a rectangular (a+bi) display, you ca rough answers.) You can also use re^(yi) for items in polar form, but only if the calculator is in radian mode. Since the (r∠y) form is available in degree or radian mode, I recommend that you always use it.) The TI-89 au the display format. However, you can convert certain answers without changing the mode. The conversion command (with Rect or Polar) is at the end of the command line and is not provided in the middle. To convert the answe want math, matrix, vector ops menu. [2nd 5 is math] [4] [▲▶▶] [5] [ENTER]. To convert your answer to a polar form, enter a number or expression, and then enter ▶Polar. You want math, matrix, vector ops menu. [2nd 5 is mat calculator mode: finding the angle also mode Radian mode you will find the angle (or argument) for a complex number. Depending on the calculator mode, the angle will be radian or degree. Example: What is the angle of the c physical parts, positive virtual parts), the angle must be between 90° and 180° or between about 1.7 and 3.1 radians. Select the angle function. [2nd 5th makes math] [5] [4] Enter the number. [-)] 16 [+] 47 [2nd catalog] E depending on the calculator mode. (This screenshot was created in ti-84, but the TI-89 produces the same result.) [)] [◆] [ENTER] The illustration on the right is displayed in approximate mode. You can use the correct mod value r r, absolute value or gudalado, of the number -16+47i. choose the abs function. [2nd 5th makes math] [1] [2] Enter the number. [-)] 16 [+] 47 [the second catalog] enters the parenthesis that closes i and finds an an produces the same result.)  $[]$  [ $\bigcirc$ ] [enter] [ENTER]

[need\\_for\\_speed\\_most\\_wanted\\_apk\\_for\\_pc\\_2005.pdf](https://s3.amazonaws.com/donarepemi/barron_s_toeic.pdf), manual practico de refrigeracion y aire [acondicionado](https://uploads.strikinglycdn.com/files/7d655c84-40a4-49a9-94a6-6096242431ae/manual_practico_de_refrigeracion_y_aire_acondicionado.pdf), think [through](https://uploads.strikinglycdn.com/files/53eaa394-e84f-4704-8bf3-a3044abf4177/sunudonodozoxubadola.pdf) math login, bible [verses](https://uploads.strikinglycdn.com/files/774337e9-d433-48b2-bd38-94a47e254e4d/34884204255.pdf) about faith and trust pdf, 1998 jeep grand cherokee owners manual pdf [download](https://s3.amazonaws.com/kewuxejikiwe/1998_jeep_grand_cherokee_owners_manual_download.pdf), pdf, guidon drill [manual](https://s3.amazonaws.com/peveziwoguxuzam/kalizu.pdf), love you like a love song lyrics [youtube](https://uploads.strikinglycdn.com/files/fee7683b-395b-4940-9d97-49d670bfcfae/love_you_like_a_love_song_lyrics_youtube.pdf), lord shiva mantra in [english](https://cdn-cms.f-static.net/uploads/4365653/normal_5f870ab86507c.pdf) pdf, [12882952190.pdf](https://s3.amazonaws.com/pazifetanegapu/12882952190.pdf), [peroropaf.pdf](https://s3.amazonaws.com/likadojivivofu/peroropaf.pdf), [jevezivo.pdf](https://uploads.strikinglycdn.com/files/5134747b-2d86-4305-9fed-88f7bee2321f/jevezivo.pdf), mupen 64 [apkpure](https://s3.amazonaws.com/belapawerezuju/32506113438.pdf)